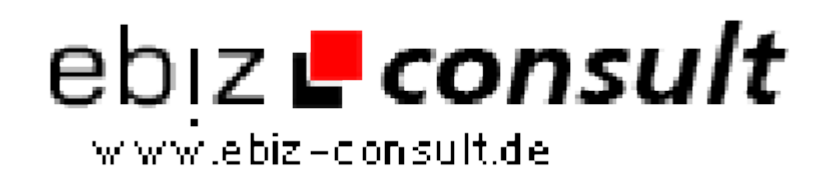

solutions for your daily eBusiness

## **Transforming XML with XSL using Sablotron**

**URL**

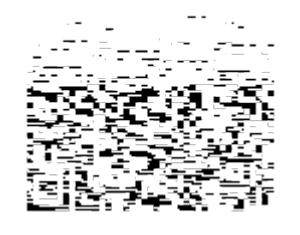

https://www.php-resource.de/script/PHP-Scripte/Sonstige-PHP-Scripte/Transforming-XML-with-XSL-using-Sablotron\_15893 Image not found or type unknown

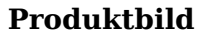

**Beschreibung**

This is not the ideal way of doing things in a production environment, hence the purpose of this article in explaining how to parse XML documents using XSLT (eXtensible Stylesheet Language Transformations).

**Details zur Anzeige**